# Introduzione - Lezione

Il computer quando lavora svolge dei compiti seguendo delle *istruzioni,* senza queste istruzioni non possiamo programmare il computer per fargli svolgere dei lavori. Un' *istruzione* è un comando che viene impartito e deve essere svolto. Quando si programma possiamo raggruppare più istruzioni all'interno di un *Blocco di istruzioni* a cui è molto importante però dare un nome univoco, questo perché nel caso avessimo due *blocchi di istruzioni* se non avessimo due nomi differenti non sapremmo a quale blocco ci stiamo riferendo.

Esempio di un *blocco di istruzione* che contiene le istruzioni per far disegnare ad un computer un quadrato di colore verde e a cui gli assegniamo un nome:

- 1 disegna\_un\_quadrato;
- 2 colora\_il\_quadrato\_di\_verde; *disegna\_quadrato\_verde:*

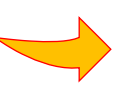

- 1 disegna un quadrato;
- 2 colora il quadrato di verde;

Proviamo ad eseguire queste istruzioni per vedere cosa succede:

- 1 disegna\_un\_quadrato;
	- 2 colora\_il\_quadrato\_di\_verde;

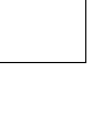

- 1 disegna un quadrato;
- 2 colora\_il\_quadrato\_di\_verde;

In informatica è molto importante saper scomporre un problema in più problemi meno complessi. Nell'esempio abbiamo visto che per poter disegnare un quadrato verde è necessario dividere il problema in due sotto problemi: il primo problema richiede di dover disegnare il quadrato mentre il secondo richiede di colorarlo di verde.

## Parametri

E se volessimo scrivere istruzioni che disegnino un cerchio di colore blu? Possiamo ripetere la stessa procedura di prima ma cambiando la forma da disegnare ed il colore:

### *disegna\_cerchio\_blu:*

- 1 disegna\_un\_cerchio;
- 2 colora il cerchio di blu;

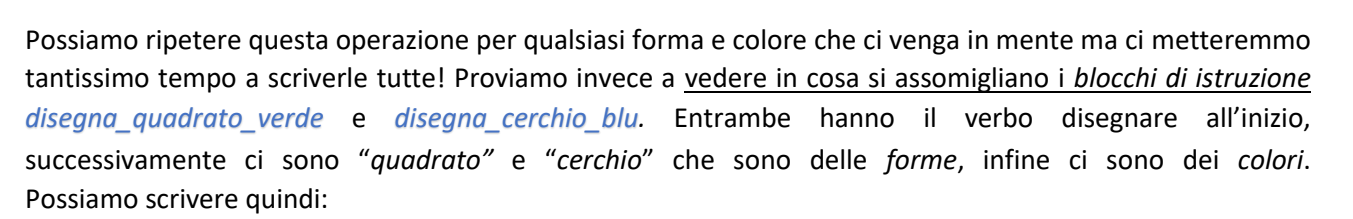

*disegna\_FORMA\_COLORE:*

- 1 disegna\_FORMA;
- 2 colora\_FORMA\_di\_COLORE;

Abbiamo ottenuto un *blocco di istruzioni generico*. Per comodità di lettura cambiamo la forma con cui scriviamo il *blocco di istruzioni* in modo da distinguere meglio gli elementi che possono variare:

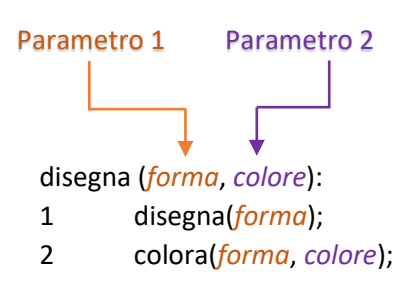

Quando useremo questo *blocco di istruzioni* dovremmo unicamente ricordarci di specificare i valori tra parentesi, nel nostro esempio la *forma* ed il *colore*. I valori che andremo a specificare vengono chiamati **parametri.**

Possiamo usare questo unico *blocco di istruzioni* per ridisegnare il quadrato verde ed il cerchio blu di prima ed evitare così di avere due *blocchi di istruzioni* differenti! Vediamo come:

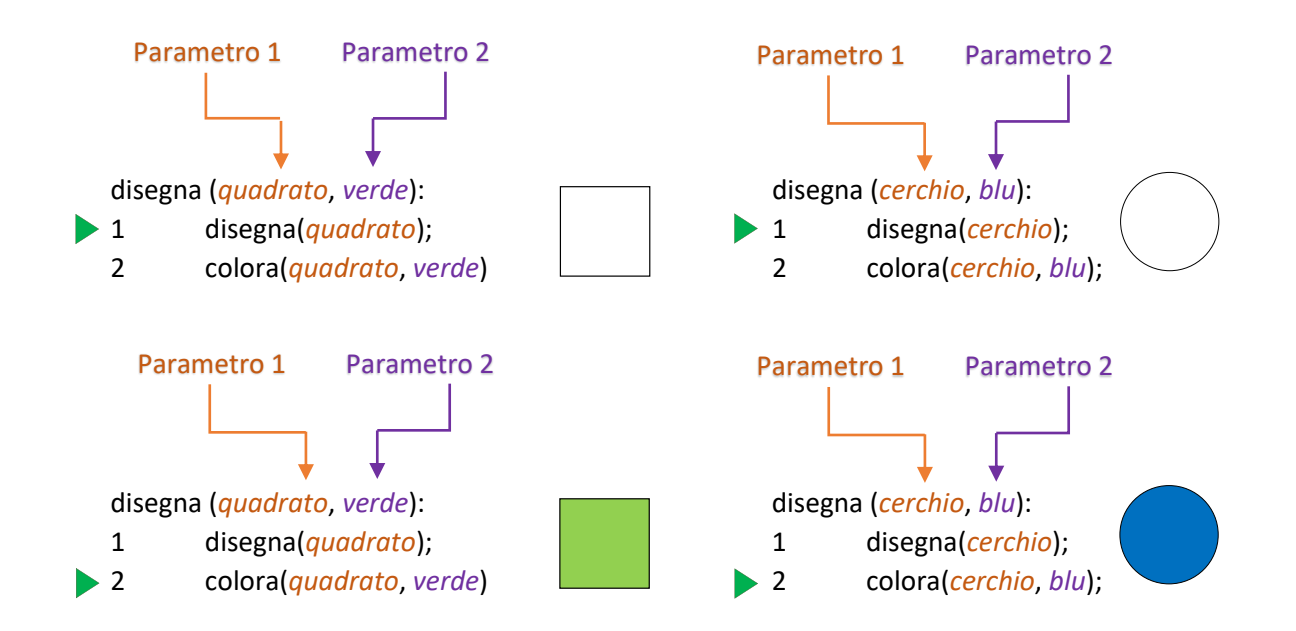

Con un solo *blocco di istruzioni* siamo riusciti a fare lo stesso lavoro che avrebbero fatto due *blocchi di istruzioni* differenti!

Spostiamo l'attenzione sul *blocco di istruzioni* ignorando un attimo le istruzioni che contiene e domandiamoci "perché devo assegnare un nome ad un *blocco di istruzioni*?".

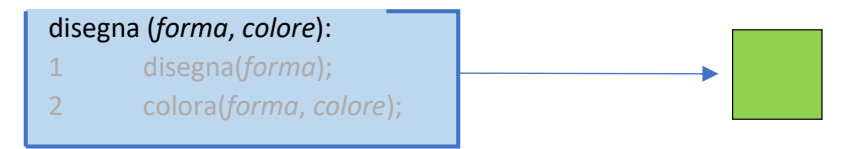

In informatica molto spesso bisogna ripetere una sequenza di più istruzioni per più volte, conviene quindi assegnargli un nome e richiamare la sequenza tramite questo nome.

# Funzioni

Spostiamo l'attenzione sul blocco di istruzioni ignorando le istruzioni che contiene e domandiamoci "cosa otteniamo dopo l'esecuzione di questo blocco?".

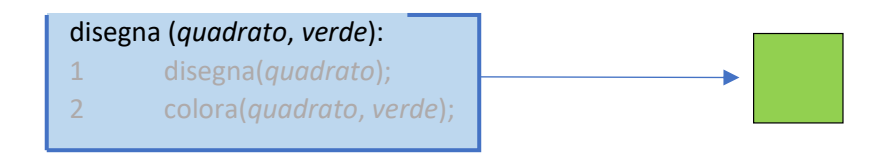

## *Risposta:* Un quadrato verde!

Come lo ha ottenuto? Non è importante ora sapere quali passaggi precisi ha effettuato per ottenerlo, basti sapere che ha dovuto svolgere dei lavori, non importa quali.

Proviamo a guardare il tutto ignorando il nome del blocco di istruzioni e il quadrato verde che ci viene restituito, ci troveremo in una situazione in cui avremo una *scatola* in cui potremmo inserire dei parametri e soprattutto che ci fornisce qualcosa, al momento non è importante cosa.

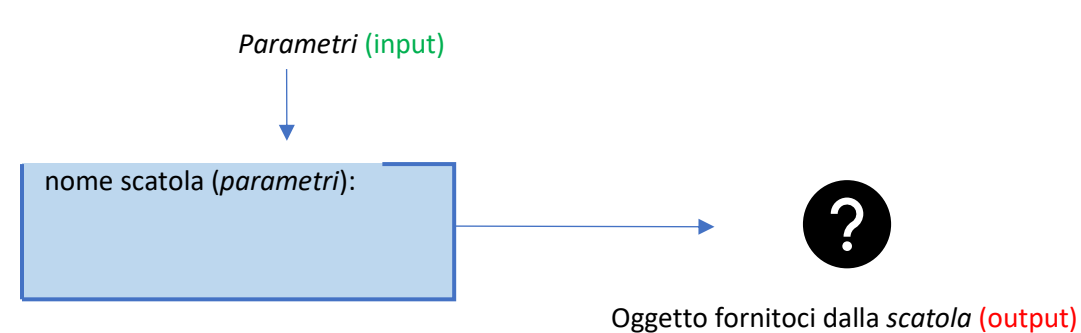

Questa *scatola* avrà le seguenti caratteristiche:

- Ha un nome
- Può avere dei parametri
- Ci fornisce sempre qualcosa

Quando chiameremo la *scatola* con il suo nome, questa al suo interno svolgerà dei lavori, al termine del quale ci fornirà un oggetto.

La *scatola* appena descritta prende il nome di **Funzione.**